## **A05: สร้าง ALาง ALU.**

ALU คือหน่วยประมวลผลที่ใช้ประมวลผลทางด้านเลขคณิตและตรรกะ. โค้ดของ VHDL ที่ให้มาในงานมอบหมายนี้ เพื่อให้ศึกษา การสร้าง ALU ใน gate-level และเพื่อตรวจสอบการพฤติกรรมการทำงานของ ALU ผ่าน simulation.

 $\,$ VHDL เป็นภาษาที่ใช้อธิบายฮาร์คแวร์ เพื่อที่จะใช้ศึกษาการออกแบบ hardware schematic ด้วย synthesizer รวม ถึงศึกษา พฤติกรรมการทำงานของฮาร์ดแวร์ ด้วย simulator. ทั้ง synthesizer และ simulator มีผู้ผลิตอยู่มากมายรวม ถึง ผู้ผลิตที่เป็น open source ด้วย.

# **หน้าที่-**

# **0a. ติดตั
ดติดตัง VHDL synthesis and simulation tools.**

้คำแนะนำและอธิบายในใบมอบหมายงานนี้ ทดสอบด้วย Xilinx ISE Design Suite 13.2. ซึ่งสามารถดาวน์โหลดได้ จาก: [http://www.xilinx.com/support/download/index.htm.](http://www.xilinx.com/support/download/index.htm)

นักเรียนสามารถเลือก synthesis and simulation tools ตัวอื่นใด้. แต่ เํกํด VHDL ที่ส่งมา จะต้องสามารถทดสอบใด้ ด้วย Xilinx ISE Design Suite 13.2.

#### **0b. ที่-าความคน้เคยกับ VHDL tools และบ VHDL tools และ ติดตัวภาษา VHDL. ลองสร้าง ALาง (Synthesize) และ าลองกับ VHDL tools และาร้าง ALที่-างาน้** (simulate) โปรเจค CH04 ที่ให้ไว้ในภาคผนวก. **.**

โปรเจค $CH04$  นี้ สร้าง one-bit ALU, ดังแสดงในรปที่ 1 Schematic อันบน (schematic a). ี่ ส่วน schematic อันล่าง ที่เพิ่ม overflow ขึ้นมา (schematic b) ยังไม่มีใน โปรเจค CH04 (นักเรียนจะสร้างมันขึ้น มาเอง , ดูหัวข้อถัดไป)

สำหรับ schematic a, ตัว one-bit ALU รับ a, b, CarryIn เป็นอินพุต, สัญญาณ Binvert และ Operation เป็นสัญญาณควบคุม, และ ให้ Result และ CarryOut ออกมาเป็นเอาต์พุต.

# **หน้าที่- 1. สร้าง ALาง ALU สาหร้าง ALบ the most significant bit (MSB).**

ตัว BitALU ที่ให้ (ดูภาคผนวก) เป็น ALU สำหรับ 1 bit ที่สามารถใช้ใด้กับ bit ใดก็ได้ใน 31 least significant bits แต่ใม่ใช้เป็น MSB ไม่ได้ เพราะ ไม่มี overflow detection. ตัว one-bit ALU สำหรับ MSB ต้องสามารถที่จะ บอกได้เมื่อเกิด overflow ขึ้น.

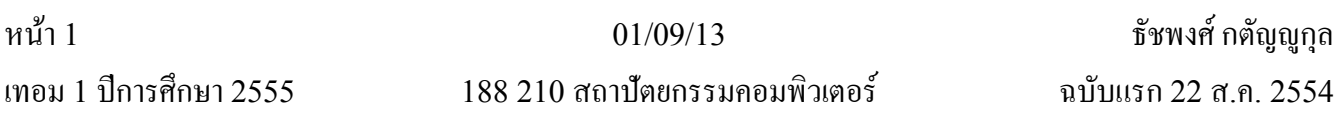

a) เมื่อไรที่ overflow จะเกิด? เติม truth table (Table 1) ให้เต็ม (a<sub>m</sub> และ b<sub>m</sub>, เป็น MSBs ของ สอง operands;  $\rm Bin v_{m}$  เป็นสัญญาณควบคุณการแปลง  $\rm b_{m}$ ; และ  $\rm sum_{m}$  เป็นผลจาก one-bit full adder ของ MSB.) ให้ใช้ว่า overflow = 1 หมายถึง มี overflow เกิดขึ้น และ overflow = 0 หมายถึง ไม่มี overflow. หมายเหตุ: Binv<sub>m</sub> = 1 หมายถึง operation ที่ทำเป็นการลบ (subtraction).

b) เขียน boolean expression ของสัญญาณ Overflow ในรูปของ sums of products (SOP) ของ a<sub>m</sub>, b<sub>m</sub>, Binv<sub>m</sub>,  $\,\rm II$ ดะ  $\,\rm sum$ ...

c) สร้าง module สำหรับตรวจสอบ overflow (ด้วย VHDL). Synthesize, Simulate, และ ตรวจสอบการทำงาน ของมัน. (รายงานของนักเรียนควรมี code, synthesized schematic, simulation waveform, และผลสรุปการการ ตรวจสอบด้วย เช่น ... จาก waveform ในรูป ก. ที่เวลา t = 1us, overflow = 1 เมื่อ  $a_{\rm m}$  = ... เป็นต้น)

หมายเหตุ สร้าง testbench file เพื่อทดสอบ module ที่สร้างขึ้นมา

d) รวม overflow detection module เข้าไปใน one-bit ALU เพื่อสร้าง one-bit ALU สำหรับ MSB (ดู schematic b ในรูปที่ 1). Synthesize, Simulate, and ตรวจสอบการทำงานของมัน.

 $($ รายงานของนักเรียนควรมี code, synthesized schematic, simulation waveform, และผลสรุปการการตรวจสอบ ด้วย)

หมายเหตุ: นอกจาก overflow detection, ตัว one-bit ALU สำหรับ MSB ยังมีสัญญาณ set เป็นเอาต์พุตเพิ่มอีกตัว. อย่าลืมใส่มันเข้าไปด้วย.

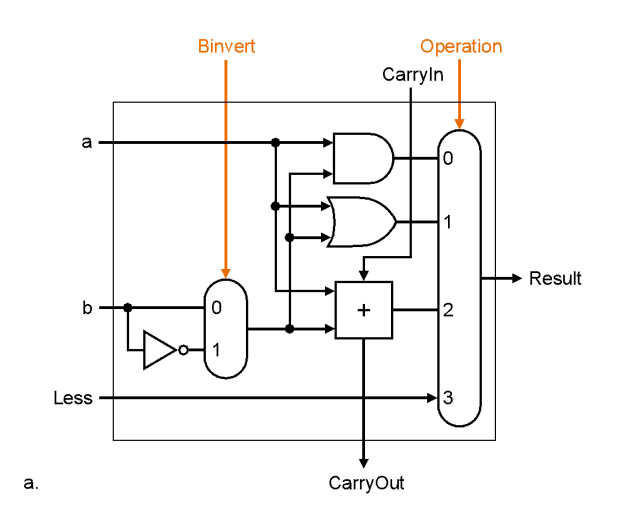

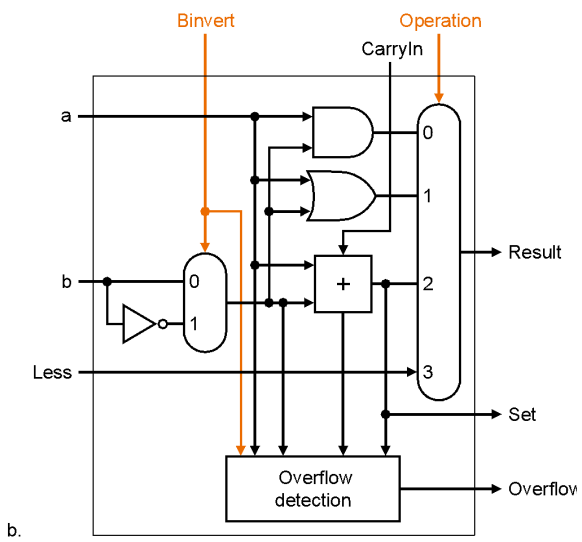

*Figure 1: A one-bit ALU (from Fig. 4.17 of Patterson and Hennessy 2nd Ed. textbook)*

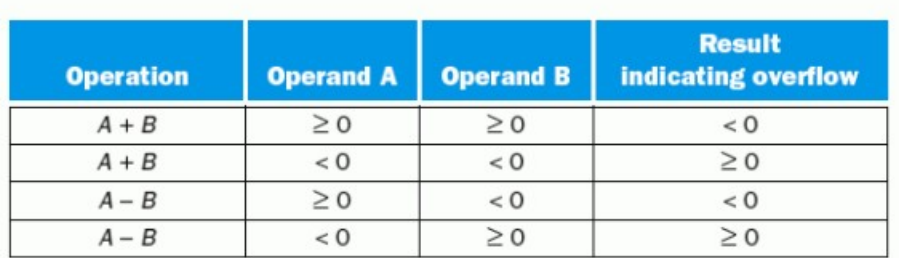

FIGURE 3.3 Overflow conditions for addition and subtraction.

หน้า 3  $01/09/13$  กล่อม 1 กรุง เพื่อทินเลขคณิต ที่ชพงศ์ กตัญญูกุล

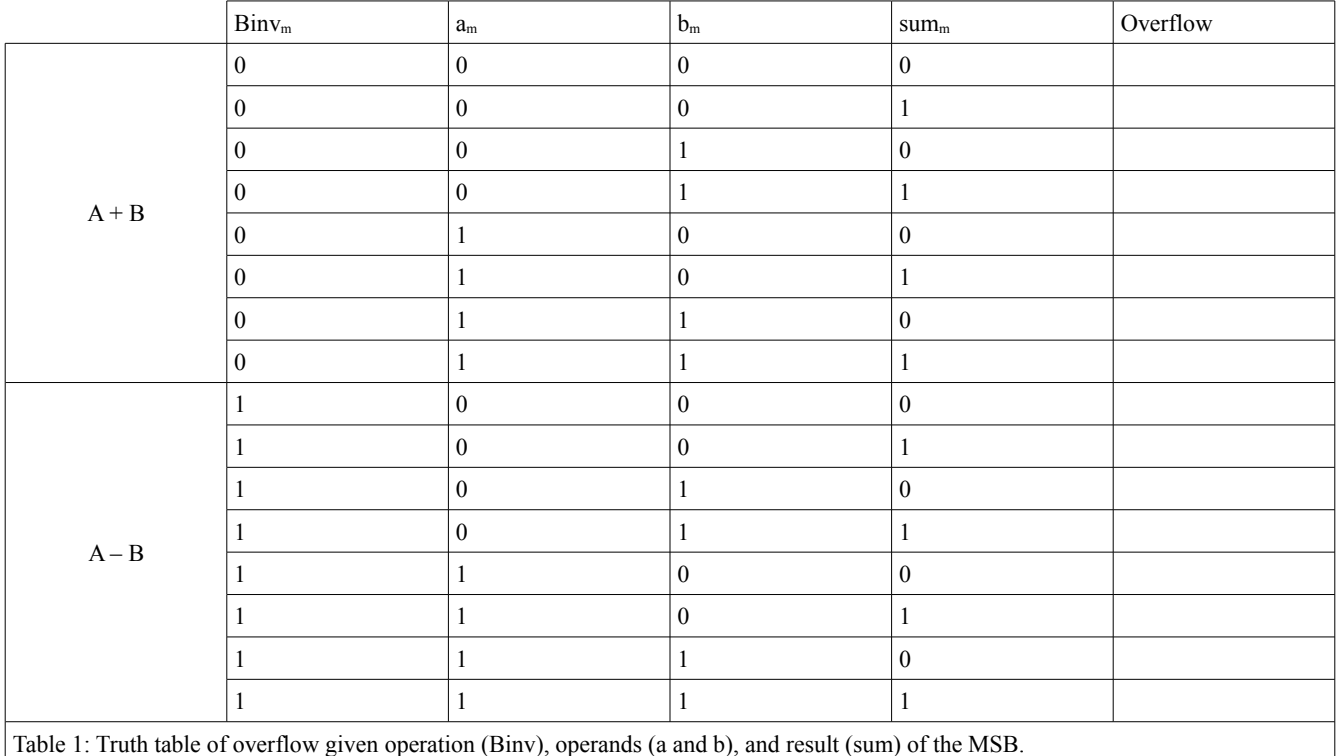

# **2. ปร้าง ALะกับ VHDL tools และอบ one-bit ALU ที่-ง 32 ติดตัวเข้าด้วยกันให้เป็น 32-bit ALU หนึ่งตาดวยกับ VHDL tools และน้ใหเป(น้ 32-bit ALU หน้)งติดตัว.**

ประกอบ one-bit ALU ธรรมดา 31 ตัว และ one-bit ALU สำหรับ MSB หนึ่งตัว เข้าด้วยกัน ให้เป็น 32-bit ALU หนึ่งตัว. Synthesize, Simulate, และ ตรวจสอบการทำงานของมัน.

 $($ รายงานของนักเรียนควรมี code, synthesized schematic, simulation waveform, และผลสรุปการการตรวจสอบ ด้วย)

a) สัญญาณ Less และ Set มีไว้เพื่ออะไร?

อธิบายพร้อมยกตัวอย่าง .

คำใบ้: มันช่วยทำคำสั่ง set on less than (slt).

b) ประกอบ one-bit ALU ทั้ง 32 ตัวเข้าด้วยกัน (ด้วย VHDL) ดังรูปที่ 2.

 $\mathbf c$ ) เพิ่ม zero detection คังแสดงในรูปที่ 3.

## **B1. \* Bonus\*: Improve the ALU efficiency with Carry Look-Ahead.**

หน้า 4  $01/09/13$   $01/09/13$ ี่ เทอม 1 ปีการศึกษา 2555  $\,$  188 210 สถาปัตยกรรมคอมพิวเตอร์  $\,$  ฉบับแรก 22 ส.ค. 2554  $\,$  **B2. \* Bonus\*: Create a multiplication module and other related modules, as necessary.**

**B3. \* Bonus\*: Create a division module and other related modules, as necessary.**

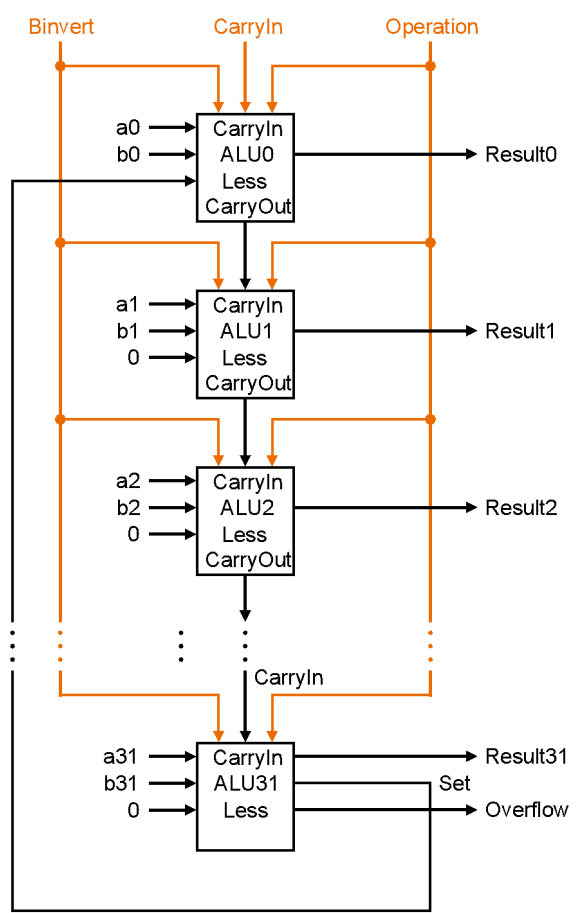

*Figure 2: A 32-bit ALU constructed from 32 1-bit ALUs.*

**เคล็ด/เกร็ด:** 

บิตที่ 1 ถึง 30 สามารถทำใค้แบบเคียวกัน. อาจจะเขียนต่อกันไปเรื่อยๆ หรือ, อาจจะเขียนโคยใช้ loop เพื่อ สร้าง components สำหรับ 30 bits นี้ ดังโค้ดต่อไปนี้:

```
bits1to30: for i in 1 to 30 generate
        ibit: BitALU port map(
                a \Rightarrow a(i),
                 b \Rightarrow b(i),
                 \sin \Rightarrow c(i),
```
หน้า 5  $01/09/13$  กล่อม 1 กรุง เพื่อทินเลขคณิต ที่ชพงศ์ กตัญญูกุล

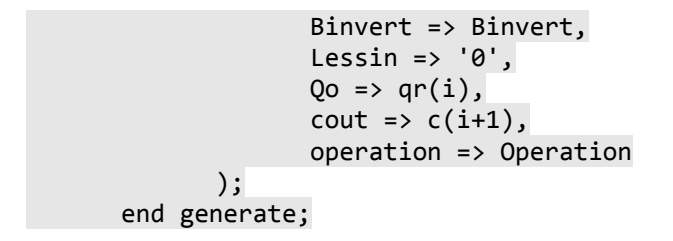

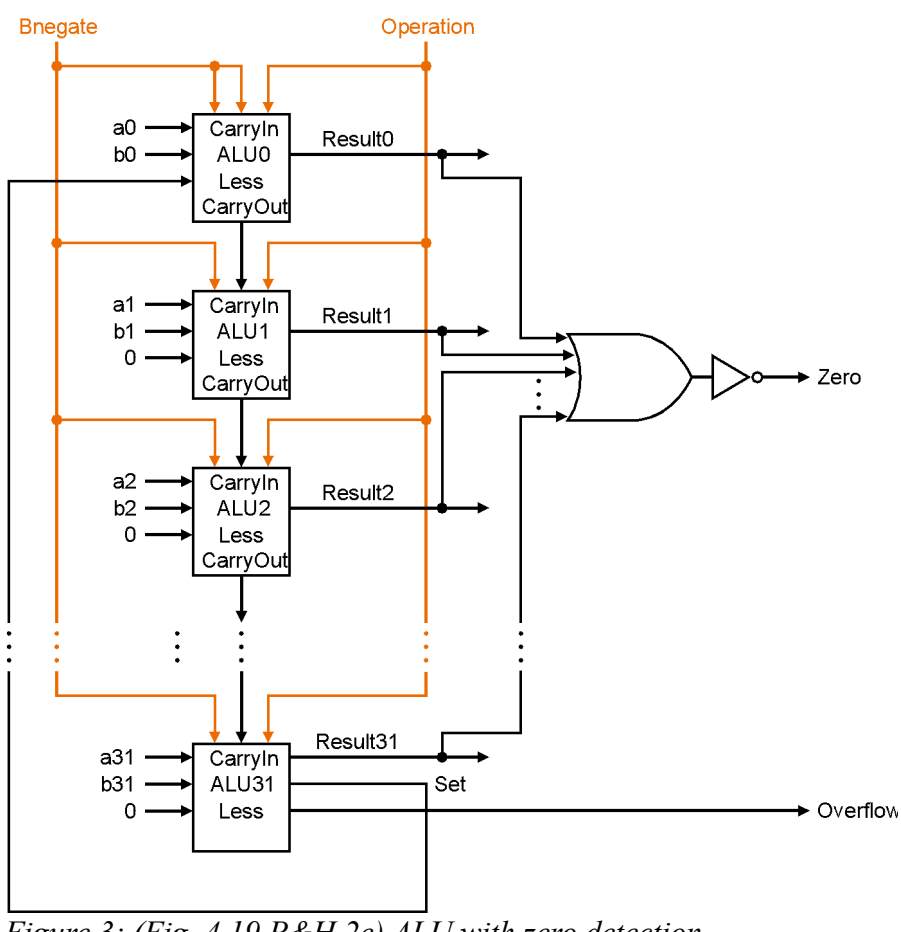

*Figure 3: (Fig. 4.19 P&H 2e) ALU with zero detection*

### **ภาคผน้วกับ VHDL tools และ**

โปรเจค $\,$  CH04 สร้าง one-bit ALU, ด้วแสดงในรูปที่ 1.

### Source file: **BitALU.vhd**

---------------------------------------------------------------------------------- -- Company: comp. engr. KKU. -- Engineer: TK

หน้า 6  $01/09/13$   $01/09/13$ เทอม 1 ปีการศึกษา 2555  $188\ 210$  สถาปัตยกรรมคอมพิวเตอร์  $\,$  ฉบับแรก 22 ส.ค. 2554  $\,$ 

```
-- 
-- Create Date: 08:07:26 08/18/2011 
-- Design Name: 
-- Module Name: BitALU - Behavioral 
-- Project Name: CH04
-- Target Devices: 
-- Tool versions: 
-- Description: 
--
-- Dependencies: 
--
-- Revision: 
-- Revision 0.01 - File Created
-- Additional Comments: 
-- "Try not to become a man of success, but rather try to become a man of value."
-- Albert Einstein.
----------------------------------------------------------------------------------
library IEEE;
use IEEE.STD_LOGIC_1164.ALL;
-- Uncomment the following library declaration if using
-- arithmetic functions with Signed or Unsigned values
--use IEEE.NUMERIC_STD.ALL;
-- Uncomment the following library declaration if instantiating
-- any Xilinx primitives in this code.
--library UNISIM;
--use UNISIM.VComponents.all;
entity BitALU is
   Port ( a : in STD LOGIC;
          b : in STD LOGIC;
           cin : in STD_LOGIC;
           Qo : out STD_LOGIC;
           cout : out STD_LOGIC;
           operation : in STD_LOGIC_VECTOR (1 downto 0);
           Binvert : in STD_LOGIC;
                     Lessin : in STD_LOGIC);
end BitALU;
architecture Behavioral of BitALU is
      component mux4TO1
            port ( sel : in STD_LOGIC_VECTOR(1 downto 0); in0, in1, in2, in3 : in
STD LOGIC; Q : out STD LOGIC);
      end component;
      component fulladder 
            port (a, b, ci: in STD_LOGIC; sum, co : out STD_LOGIC);
      end component;
      signal ANDout : STD LOGIC;
      signal ORout : STD_LOGIC;
หน้า 7 01/09/13 กล่อม 1 กรัชพงศ์ กตัญญูกุล
เทอม 1 ปีการศึกษา 2555 \, 188 210 สถาปัตยกรรมคอมพิวเตอร์ \, ฉบับแรก 22 ส.ค. 2554 \,
```

```
signal ADDERout : STD LOGIC;
      signal bi : STD LOGIC;
begin
             bi \leq ((not Binvert) and b ) or (Binvert and not b);
             ANDout \leq a and bi;
             ORout <= a or bi;
             FA: fulladder port map (a, bi, cin, ADDERout, cout);
             MX: mux4TO1 port map (sel => operation, in0 => ANDout, in1 => ORout, 
                                                                   in2 \Rightarrow ADDERout, in3 \RightarrowLessin, Q \Rightarrow Qo;
end Behavioral;
```
Source file: **fulladder.vhd**

```
----------------------------------------------------------------------------------
-- Company: comp. engr. KKU.
-- Engineer: TK
-- 
-- Create Date: 08:19:31 08/18/2011 
-- Design Name: 
-- Module Name: fulladder - Behavioral 
-- Project Name: Ch04 
-- Target Devices: 
-- Tool versions: 
-- Description: 
--
-- Dependencies: 
--
-- Revision: 
-- Revision 0.01 - File Created
-- Additional Comments: 
-- "You must be the change you wish to see in the world." - Gandhi
----------------------------------------------------------------------------------
library IEEE;
use IEEE.STD_LOGIC_1164.ALL;
-- Uncomment the following library declaration if using
-- arithmetic functions with Signed or Unsigned values
--use IEEE.NUMERIC_STD.ALL;
-- Uncomment the following library declaration if instantiating
-- any Xilinx primitives in this code.
--library UNISIM;
--use UNISIM.VComponents.all;
entity fulladder is
    Port ( a : in STD_LOGIC;
        b : in STD_LOGIC;
หน้า 8 01/09/13 กล่อม 1 กรุง เพื่อทินเลขคณิต ที่ชพงศ์ กตัญญูกุล
```

```
 ci : in STD_LOGIC;
            sum : out STD_LOGIC;
            co : out STD_LOGIC);
end fulladder;
architecture Behavioral of fulladder is
begin
      sum \leq (a xor b) xor ci;
      co \leftarrow (a and b) or (b and ci) or (a and ci);
end Behavioral;
```
#### Source file: **mux4TO1.vhd**

```
----------------------------------------------------------------------------------
-- Company: comp. engr. KKU.
-- Engineer: TK
-- 
-- Create Date: 08:33:14 08/18/2011 
-- Design Name: 
-- Module Name: mux4TO1 - Behavioral 
-- Project Name: CH04
-- Target Devices: 
-- Tool versions: 
-- Description: 
--
-- Dependencies: 
--
-- Revision: 
-- Revision 0.01 - File Created
-- Additional Comments: 
-- "Watch your thoughts; they become words. Watch your words; they become actions.
-- Watch your actions; they become habits. Watch your habits; they become character.
-- Watch your character; it becomes your destiny." -- Lao-Tze
----------------------------------------------------------------------------------
library IEEE;
use IEEE.STD_LOGIC_1164.ALL;
-- Uncomment the following library declaration if using
-- arithmetic functions with Signed or Unsigned values
--use IEEE.NUMERIC_STD.ALL;
-- Uncomment the following library declaration if instantiating
-- any Xilinx primitives in this code.
--library UNISIM;
--use UNISIM.VComponents.all;
entity mux4TO1 is
    Port ( sel : in STD_LOGIC_VECTOR (1 downto 0);
            in0 : in STD_LOGIC;
           in1 : in STD LOGIC;
            in2 : in STD_LOGIC;
```
เทอม 1 ปีการศึกษา 2555  $\,$  188 210 สถาปัตยกรรมคอมพิวเตอร์  $\,$  ฉบับแรก 22 ส.ค. 2554  $\,$ 

หน้า 9  $01/09/13$  กล้างกล้านเลขคณิต ของ  $01/09/13$ 

```
 in3 : in STD_LOGIC;
            Q : out STD_LOGIC);
end mux4TO1;
architecture Behavioral of mux4TO1 is
begin
    process (sel, in0, in1, in2, in3) is
    begin
       case Sel is
         when "00" => Q <= in0;when "01" => Q \leq 1 in1;
         when "10" => Q \leq i in2;
         when "11" => Q \leq i in3;
         when others => Q \leq -10;
       end case;
    end process;
```
end Behavioral;

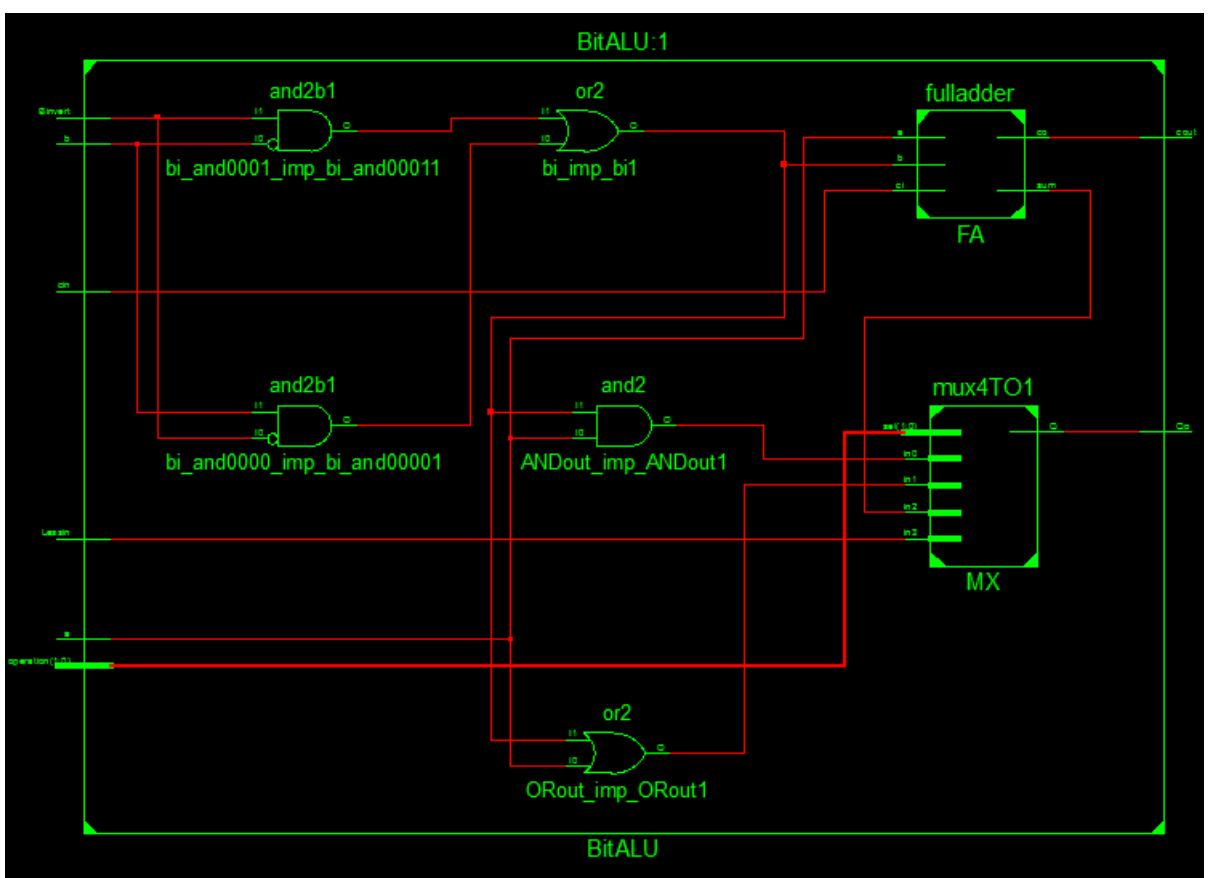

*Figure 4: Synthesized RTL schematic of A 1-bit ALU.*

### **หมายเหติดตั :**

เทอม 1 ปีการศึกษา 2555  $188\ 210$  สถาปัตยกรรมคอมพิวเตอร์  $10\ 100$  ฉบับแรก 22 ส.ค. 2554

หน้า 10  $01/09/13$   $01/09/13$ 

ตรวจสอบว่า BitALU เป็น top module. ถ้าไม่ใช่, เลือก BitALU และ Souce  $\,>\,$  Set  $\,$  as  $\,$  Top <code>Module.</code>

| m xc3s700a-4fg484  $\frac{\alpha}{412}$ d Ma BitALU\_tb - Behavioral (BitALU\_tb.vh J **E** BALU - BitALU - Behavioral (BitALU

*Figure 5: A test bench (BitALU\_tb) is selected as a top module. Synthesis may not work.*

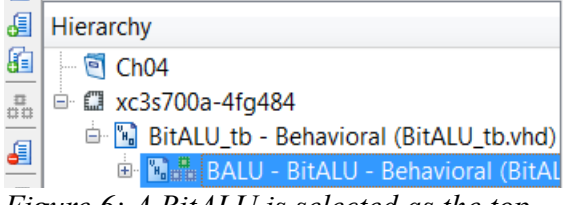

*Figure 6: A BitALU is selected as the top module.*

Test bench file: **BitALU\_tb.vhd**

```
----------------------------------------------------------------------------------
-- Company: comp. engr. KKU.
-- Engineer: TK
-- 
-- Create Date: 13:33:08 08/18/2011 
-- Design Name: 
                   BitALU_tb - Behavioral
-- Project Name: CH04
-- Target Devices: 
-- Tool versions: 
-- Description: 
--
-- Dependencies: 
--
-- Revision: 
-- Revision 0.01 - File Created
-- Additional Comments: 
-- "Success is not final. Failure is not fatal. Only courage to continue that counts." -
-- Winston Churchill
----------------------------------------------------------------------------------
library IEEE;
use IEEE.STD_LOGIC_1164.ALL;
-- Uncomment the following library declaration if using
-- arithmetic functions with Signed or Unsigned values
--use IEEE.NUMERIC_STD.ALL;
-- Uncomment the following library declaration if instantiating
หน้า 11 01/09/13 ชิชพงศ์ กตัญญูกุล
```
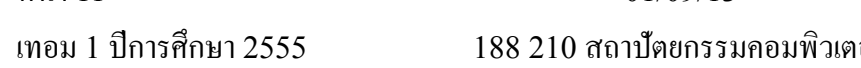

เที่ใช้ประมวลผลทางด้านอม 1 ปการ%&กษา 2555 188 210 ส1าป2ตยกรรมคือหนอม\$วเตอร0 ฉบ2บแรก 22 ส.คือหน. 2554

```
-- any Xilinx primitives in this code.
--library UNISIM;
--use UNISIM.VComponents.all;
entity BitALU_tb is
end BitALU_tb;
architecture Behavioral of BitALU_tb is
     COMPONENT BitALU
 Port ( a : in STD_LOGIC;
 b : in STD_LOGIC;
             cin : in STD_LOGIC;
             Qo : out STD_LOGIC;
             cout : out STD_LOGIC;
             operation : in STD_LOGIC_VECTOR (1 downto 0);
            Binvert : in STD LOGIC;
                        Lessin : in STD_LOGIC );
     END COMPONENT;
    SIGNAL sa \begin{array}{ccc} \texttt{SIGNAL} & \texttt{sd} & \texttt{std\_logic} & \texttt{:= '0'}; \\ \texttt{SIGNAL} & \texttt{sb} & \texttt{: std logic} & \texttt{:= '0'}; \end{array}: std_logic := '0';SIGNAL scin : std_logic := '0';
    SIGNAL sQo : std logic;
    SIGNAL scout : std_logic;
     SIGNAL sop : std_logic_vector (1 downto 0) := "00";
    SIGNAL sBinv : std logic := '0';
     SIGNAL sLess : std_logic := '0';
   constant PERIOD : time := 10 ns;
begin
         BALU : BitALU
        PORT MAP (a \Rightarrow sa, b \Rightarrow sb, cin \Rightarrow scin,Qo \Rightarrow SQo, cout => scout,
                     operation => sop,
                     Binvert => sBinv, Lessin => sLess);
        PROCESS -- running a, b, cin
         BEGIN
              RUN_LOOP : LOOP
                     sa <= '0';sb \leq '0';scin \leq '0';
                  WAIT FOR PERIOD;
                     sa \leq '0';
                     sb <= '0';
                     scin \le '1;
                  WAIT FOR PERIOD;
                     sa \leq 9;
                     sb \leq 1';scin <= '0';
หน้า 12 01/09/13 กรรม ชิชพงศ์ กตัญญูกุล
```
เที่ใช้ประมวลผลทางด้านอม 1 ปการ%&กษา 2555 188 210 ส1าป2ตยกรรมคือหนอม\$วเตอร0 ฉบ2บแรก 22 ส.คือหน. 2554

 WAIT FOR PERIOD; sa  $\leq$  '0';  $sb \leq '1';$ scin  $\le$   $'1$ ; WAIT FOR PERIOD; sa <= '1'; sb <= '0'; scin  $\leq$  '0'; WAIT FOR PERIOD; sa  $\langle 1' \rangle$  sa  $\langle 1' \rangle$ ; sb <= '0'; scin  $\le$   $'1$ ; WAIT FOR PERIOD; sa  $\le$   $'1$ ;  $sb \leq 1';$ scin  $\leq$  '0'; WAIT FOR PERIOD; sa  $\le$   $'1$ ; sb <= '1'; scin  $\le$   $'1$ ; WAIT FOR PERIOD; END LOOP RUN\_LOOP; END PROCESS; PROCESS -- running Operation, Binv, Less BEGIN sop <= "00"; sBinv <= '0'; sLess <= '0'; WAIT FOR 8\*PERIOD; sop <= "00"; sBinv <= '1'; sLess <= '0'; WAIT FOR 8\*PERIOD; sop <= "01"; sBinv <= '0';<br>sLess <= '0'  $\leftarrow$  '0'; WAIT FOR 8\*PERIOD; sop <= "01"; sBinv <= '1'; sLess <= '0'; WAIT FOR 8\*PERIOD; sop  $\langle =$  "10"; sBinv <= '0'; sLess <= '0'; WAIT FOR 8\*PERIOD; sop <= "10";<br>sBinv <= '1'; sBinv <= '1'; sLess <= '0'; WAIT FOR 8\*PERIOD; sop <= "11"; sBinv  $\langle = '0';$ sLess <= '0';

เที่ใช้ประมวลผลทางด้านอม 1 ปการ%&กษา 2555 188 210 ส1าป2ตยกรรมคือหนอม\$วเตอร0 ฉบ2บแรก 22 ส.คือหน. 2554

หน้า 13  $01/09/13$  กรรม ชิชพงศ์ กตัญญูกุล

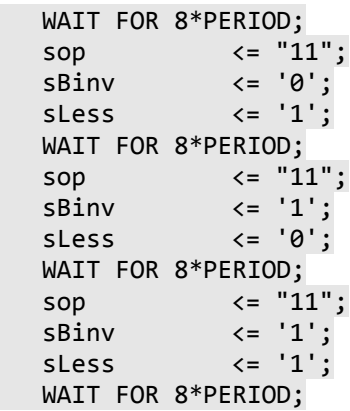

END PROCESS;

end Behavioral;

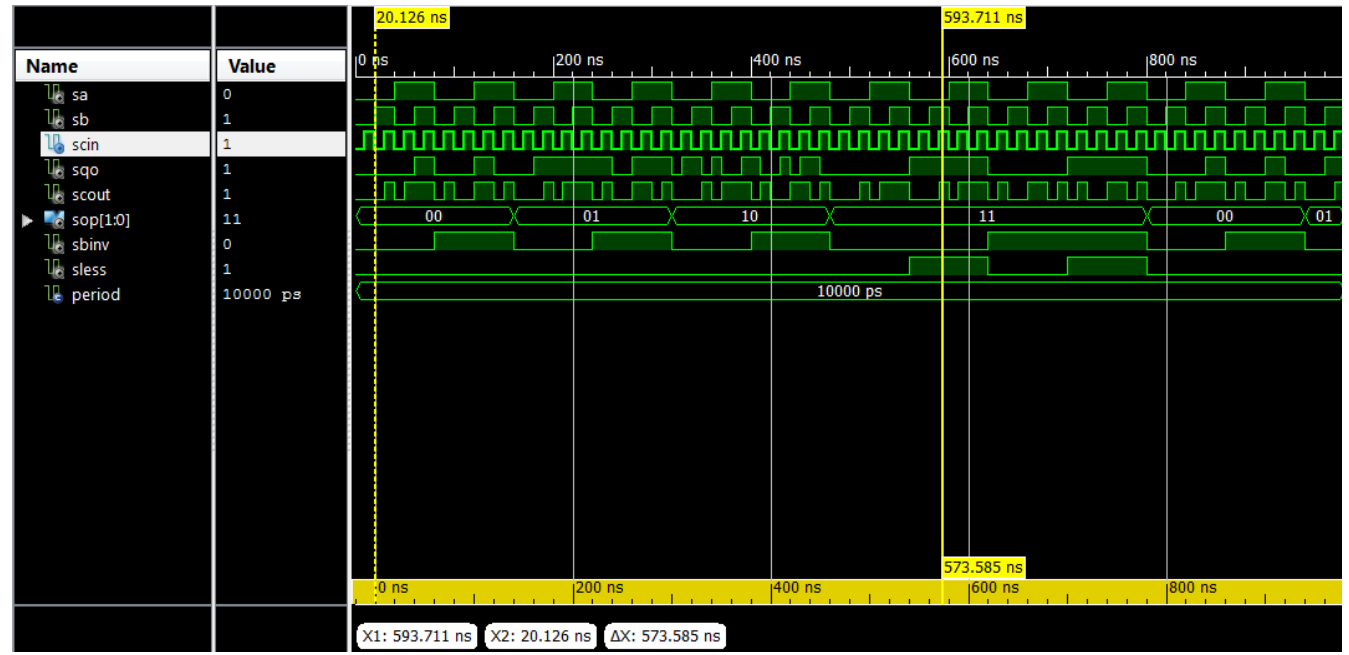

*Figure 7: Simulation results (Simulation Run Time is set to 1000 ns).*

#### Test bench: **WordALU\_tb.vhd**

```
----------------------------------------------------------------------------------
-- Company: comp. engr. KKU.
-- Engineer: TK
-- 
-- Create Date: 09:55:02 08/22/2011 
-- Design Name: 
-- Module Name: WordALU_tb - Behavioral 
-- Project Name: Ch04
-- Revision 0.01 - File Created
```
หน้า 14  $01/09/13$   $01/09/13$ 

```
-- Additional Comments: 
-- If you think you can do a thing or think you can't do a thing, you're right.
-- Henry Ford 
----------------------------------------------------------------------------------
library IEEE;
use IEEE.STD LOGIC 1164.ALL;
-- Uncomment the following library declaration if using
-- arithmetic functions with Signed or Unsigned values
--use IEEE.NUMERIC_STD.ALL;
-- Uncomment the following library declaration if instantiating
-- any Xilinx primitives in this code.
--library UNISIM;
--use UNISIM.VComponents.all;
entity WordALU_tb is
end WordALU_tb;
architecture Behavioral of WordALU_tb is
component WordALU is
    Port ( a, b : in STD_LOGIC_VECTOR (31 downto 0);
           Binvert, CarryIn : in STD_LOGIC;
           Operation : in STD_LOGIC_VECTOR (1 downto 0);
           Result : out STD LOGIC VECTOR (31 downto 0);
           Overflow, Zero : out STD_LOGIC);
end component;
      signal a, b : STD LOGIC VECTOR (31 downto 0);
      signal Binvert, CarryIn : STD LOGIC;
      signal Operation : STD_LOGIC_VECTOR (1 downto 0);
      signal Result : STD_LOGIC_VECTOR (31 downto 0);
      signal Overflow, Zero : STD_LOGIC;
 constant PERIOD : time := 50 ns;
begin
      walu: WordALU
      port map (
            a \Rightarrow a,
            b \Rightarrow b,
            Binvert => Binvert, 
            CarryIn => CarryIn,
            Operation => Operation,
            Result => Result,
            Overflow => Overflow, 
            Zero \Rightarrow Zero;
      PROCESS
   BEGIN
หน้า 15 01/09/13 กรรม ชิชพงศ์ กตัญญูกุล
ี่ เทอม 1 ปีการศึกษา 2555 \, 188 210 สถาปัตยกรรมคอมพิวเตอร์ \, ฉบับแรก 22 ส.ค. 2554 \,
```

```
Binvert \leq '0';
CarryIn \leq '0';
```

```
-- AND --
            Operation <= "00"; -- 00: AND, 01: OR, 10: ADDITION, 11: Less (slt)
            a <= "00111111111100000110000001101010";
            b <= "01011011110000001010010011110010";
            -- expect: "00011011110000000010000001100010" = '0x1bc02062'
            WAIT FOR PERIOD;
      -- OR --
            Operation <= "01"; -- 00: AND, 01: OR, 10: ADDITION, 11: Less (slt)
            a <= "00111111111100000110000001101010";
            b <= "01011011110000001010010011110010";
            -- expect: "01111111111100001110010011111010" = '0x7ff0e4fa'
            WAIT FOR PERIOD;
      -- ADDITION --
            - - A + B; A > 0, B > 0, no overflow
            Binvert \langle = '0'; \qquad -- A + BCarryIn \leq '0';
            Operation <= "10"; -- 00: AND, 01: OR, 10: ADDITION, 11: Less (slt)
            a <= "00111111111100000110000001101010";
            b <= "00111111110000001010010011110010";
            -- expect: "01111111101100010000010101011100" = 0x7fb1055c
            WAIT FOR PERIOD;
            - - A + B; A > 0, B > 0, overflow
            Binvert \langle = \n\begin{array}{ccc} 0': & -A + B \end{array}CarryIn \leq '0';
            Operation <= "10"; -- 00: AND, 01: OR, 10: ADDITION, 11: Less (slt)
            a <= "01111111111100000110000001101010";
            b <= "00111111110000001010010011110010";
            -- expect: "10111111101100010000010101011100" = 0xbfb1055c
            WAIT FOR PERIOD;
            -- A + B; A < 0, B < 0, no overflow
            Binvert \leq '0'; \qquad -A + BCarryIn \leq '0';
            Operation <= "10"; -- 00: AND, 01: OR, 10: ADDITION, 11: Less (slt)
            a <= "11000100011001010011011000000000"; -- = 0xc4653600 = -1000000000 
            b \le  "10111011101000100010101101000000"; -- = 0xbba22b40 = -1147000000
            -- expect: "d10000000000001110110000101000000"; -- = 0x80076140 = -2147000000
หน้า 16 01/09/13 01/09/13
```

```
WAIT FOR PERIOD;
      - - A + B; A > 0, B < 0Binvert \langle = '0'; \qquad -- A + BCarryIn \leq '0';
      Operation <= "10"; -- 00: AND, 01: OR, 10: ADDITION, 11: Less (slt)
      a \leftarrow "01000100011001010011011000000000"; -- = 0x44653600 = 1147483648
      b <= "10111011101000100010101101000000"; -- = 0xbba22b40 = -1147000000
      -- expect: "?00000000000001110110000101000000"; -- = 0x00076140 = 483648
      WAIT FOR PERIOD;
      - - A + B; A < 0, B > 0Binvert \langle = \n\begin{array}{ccc} 0 \\ \n\end{array} \n\}</math> <math>\begin{array}{ccc} - - & A + B \n\end{array}CarryIn \leq '0';
      Operation <= "10"; -- 00: AND, 01: OR, 10: ADDITION, 11: Less (slt)
      a \leftarrow "10111011101000100010101101000000"; -- = 0xbba22b40 = -1147000000
      b <= "01000100011001010011011000000000"; -- = 0x44653600 = 1147483648 
      -- expect: "?00000000000001110110000101000000"; -- = 0x00076140 = 483648
      WAIT FOR PERIOD;
      - - A - B; A > 0, B > 0Binvert \langle = '1'; \qquad -- A - BCarryIn \leq 1';
      Operation <= "10"; -- 00: AND, 01: OR, 10: ADDITION, 11: Less (slt)
      a <= "001111111111100000110000001101010"; -- = 0x3ff0606a = 1072717930
      b \leq= "001111111110000001010010010011110010"; -- = 0x3fc0a4f2 = 1069589746
-- expect: "00000000001011111011101101111000" = 0x002fbb78 = 3128184
      WAIT FOR PERIOD;
      -- A - B; A > 0, B < 0, no overflow
      Binvert \leq '1'; \qquad -A - BCarryIn \le '1';
      Operation <= "10"; -- 00: AND, 01: OR, 10: ADDITION, 11: Less (slt)
      a \leq "001111111111100000110000001101010"; -- = 0x3ff0606a = 1072717930
      b \leftarrow "1111111111111111101100011110000000"; -- = 0xfffec780 = -80000
-- expect: "00111111111100011001100011101010" = 0x3ff198ea = 1072797930
      WAIT FOR PERIOD;
      - - A - B; A > 0, B < 0, overflow
```
หน้า 17 ธ. วันวาง 1/09/13 ธ. วันวาง 201/09/13 ธ. วันวาง 2 กรีรพงศ์ กตัญญูกุล ี่ เทอม 1 ปีการศึกษา 2555  $\,$  188 210 สถาปัตยกรรมคอมพิวเตอร์  $\,$  ฉบับแรก 22 ส.ค. 2554  $\,$ 

```
Binvert \langle = '1'; \qquad -- A - BCarryIn \le '1';
           Operation <= "10"; -- 00: AND, 01: OR, 10: ADDITION, 11: Less (slt)
           a \leftarrow "0111111111100000110000001101010"; -- = 0x7ff0606a = 2146459754
           b \le 111111111110000101111011100000000'; -- = 0xffc2f700 = -4000000
     -- expect: "10000000001011010110100101101010"; = 0x802d696a ; 2150459754
           WAIT FOR PERIOD;
            - - A - B; A < 0, B < 0-- <input code for this test case>
            - - A - B; A < 0, B > 0, no overflow
                 -- <input code for this test case>
            - - A - B; A < 0, B > 0, overflow
           Binvert \langle = '1'; \qquad -- A - BCarryIn \le '1;
           Operation <= "10"; -- 00: AND, 01: OR, 10: ADDITION, 11: Less (slt)
           a <= "111111111100001011110111000000000"; -- = 0xffc2f700 = -4000000
           b <= "01111111111100000110000001101010"; -- = 0x7ff0606a = 2146459754
     -- expect: "?01111111110100101001011010010110"; = 0x7fd29696 ; -2150459754
           WAIT FOR PERIOD;
     -- LESS (slt) --
           Operation <= "11"; -- 00: AND, 01: OR, 10: ADDITION, 11: Less (slt)
           -- a < b
           a <= "00000000000000000000000000000101"; -- 5
           b <= "00000000000000000000000000011100"; -- 28
           WAIT FOR PERIOD;
           -- a = b
           a <= "00000000000000000000000000110110"; -- 54
           b <= "00000000000000000000000000110110"; -- 54
           WAIT FOR PERIOD;
           -- a > b
           a <= "00000000000000000000000000110110"; -- 54
           b <= "00000000000000000000000000011100"; -- 28
           WAIT FOR PERIOD;
           - - a < b, a < 0, b < 0a <= "11111111111111111111110111011111"; -- -545
           b <= "11111111111111111111111011010100"; -- -300
           WAIT FOR PERIOD;
           - - a < b, a < 0, b > 0หน้า 18 01/09/13 กล่อม 18 กรกสุดนูกุล
```
a <= "11111111111111111111110111011111"; -- -545 b <= "00000000000000000000000100101100"; -- 300 WAIT FOR PERIOD;

 END PROCESS; end Behavioral;

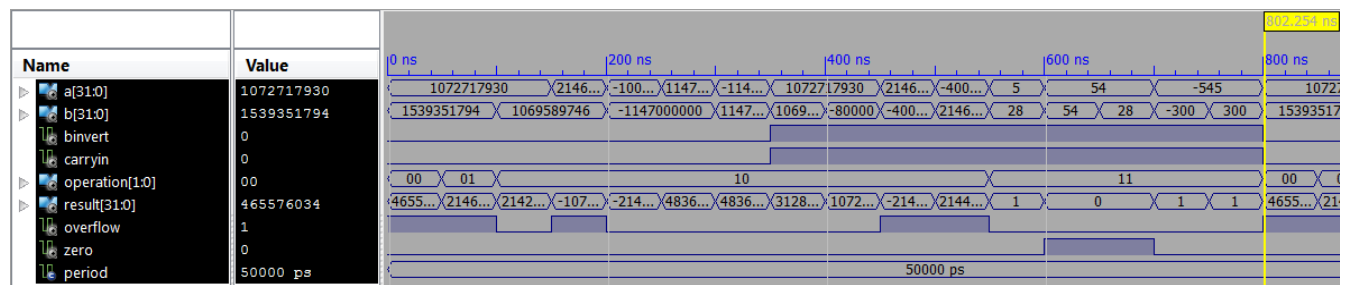

*Illustration 1: Waveform captured from simulation with the given test bench (WordALU\_tb.vhd)*